# Buffer Management

Project #2

Slides based on "Database Management Systems" book by Johannes Gehrke and Raghu Ramakrishnan

# Buffer Management in a DBMS

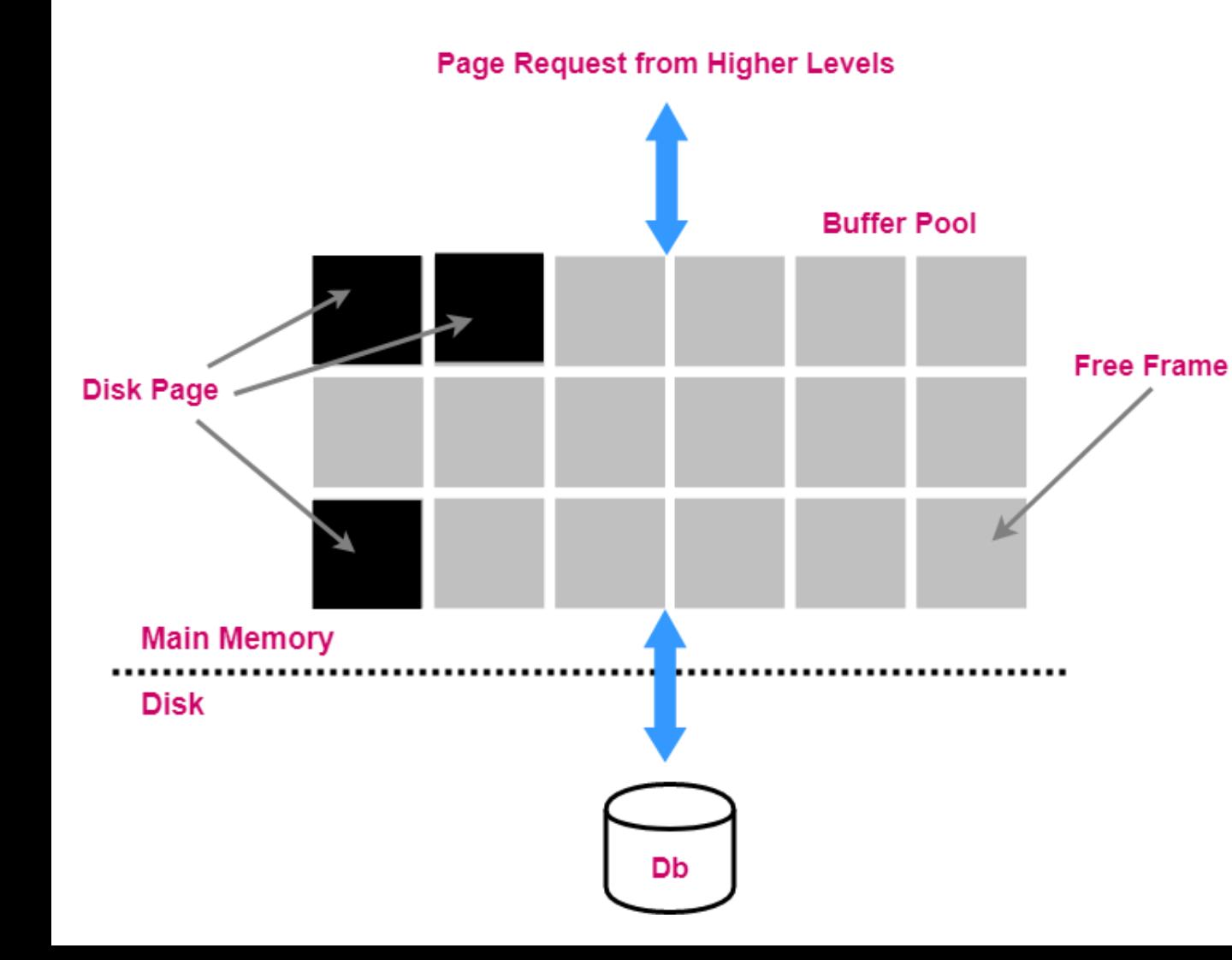

- Data must be in memory for DBMS to operate on it
- Table of *<frame#, pageid>*

#### pair is maintained.

- Bookkeeping information (per frame):
	- *pin count*
	- *dirty bit*
- Choice of the frame is dictated by **replacement policy**.

# When a Page is requested …

- If requested page is not in pool and the pool is full:
	- Choose a frame for *replacement*.
	- If frame is dirty, write it to disk.
	- Read requested page into chosen frame.
- *Pin* the page and return its address.

• If request can be predicted (e.g., sequential scans), pages can be *pre-fetched* (several pages at the same time)

# More on Buffer Management

- Requestor of page must unpin it and indicate whether page has been modified:
	- *dirty* bit is used for this
- Page in pool may be requested many times:
	- A *pin count* is used.
	- A page is candidate for replacement iff *pin count == 0*.
- CC & Recovery may entail additional I/O when frame is chosen for replacement (*Write-Ahead Log* Protocol).

#### Buffer Replacement Policy

- Frame is chosen for replacement by a *replacement policy*:
	- FIFO, Least-Recently-Used (LRU), Clock, MRU, etc.
- Policy can have a big impact on # of I/O's; depends on the *access pattern*.
- Sequential Flooding. Nasty situation caused by LRU + repeated sequential scans.
	- *# buffer frames < # pages in file*

means each page request causes an I/O. MRU much better in this situation (but not in all situations, of course).

# DBMS vs OS File System

*OS does disk space & buffer management: why not let OS manage these tasks?*

- Differences in OS support: portability issues
- Some limitations, e.g., files can't span disks.
- Buffer management in DBMS requires ability to: • *pin a page* in buffer pool, *force a page* to disk (important for implementing CC & recovery),
	- adjust *replacement policy*, and prefetch pages based on access patterns in typical DB operations.

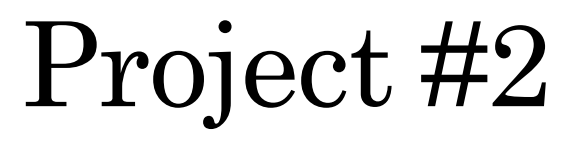

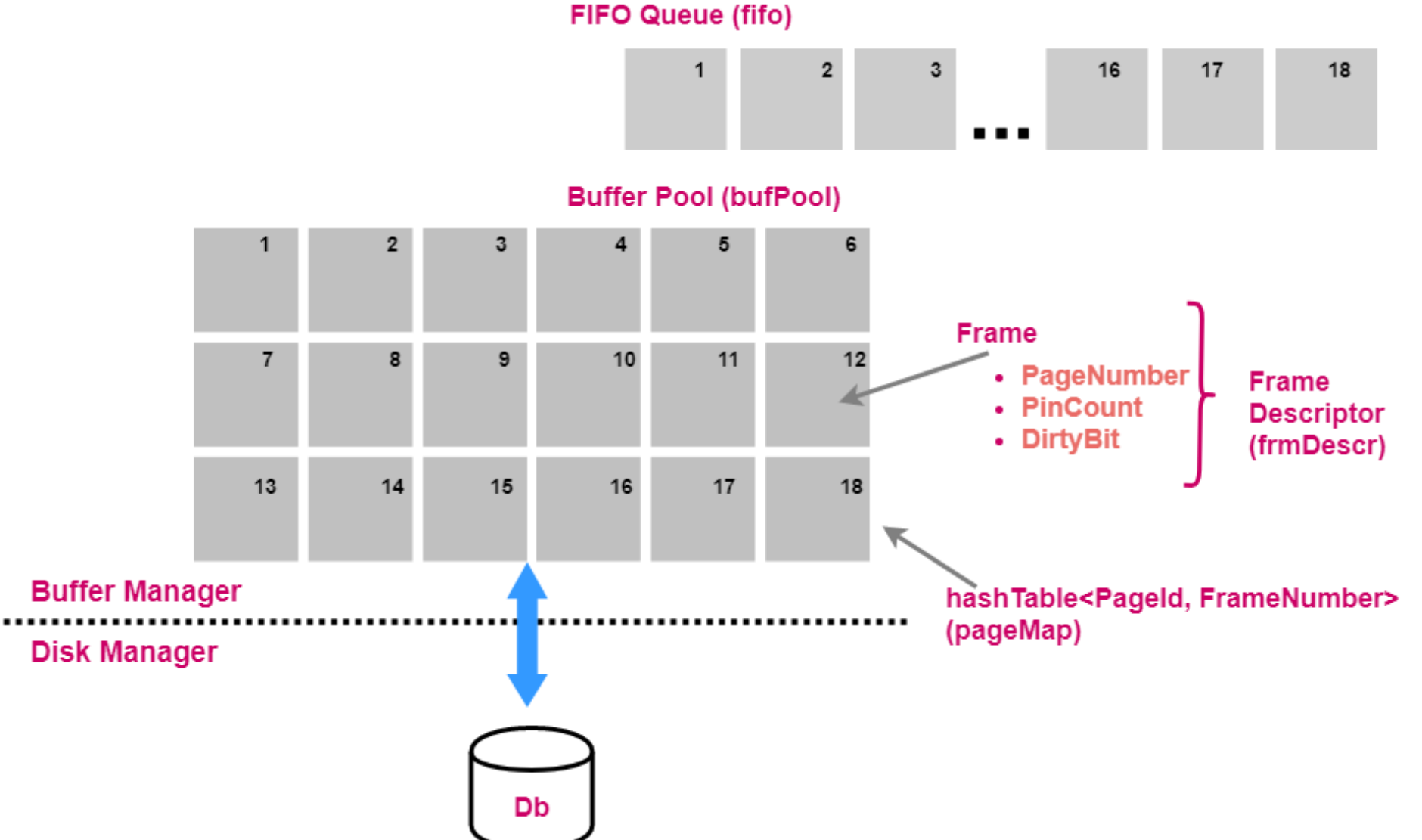

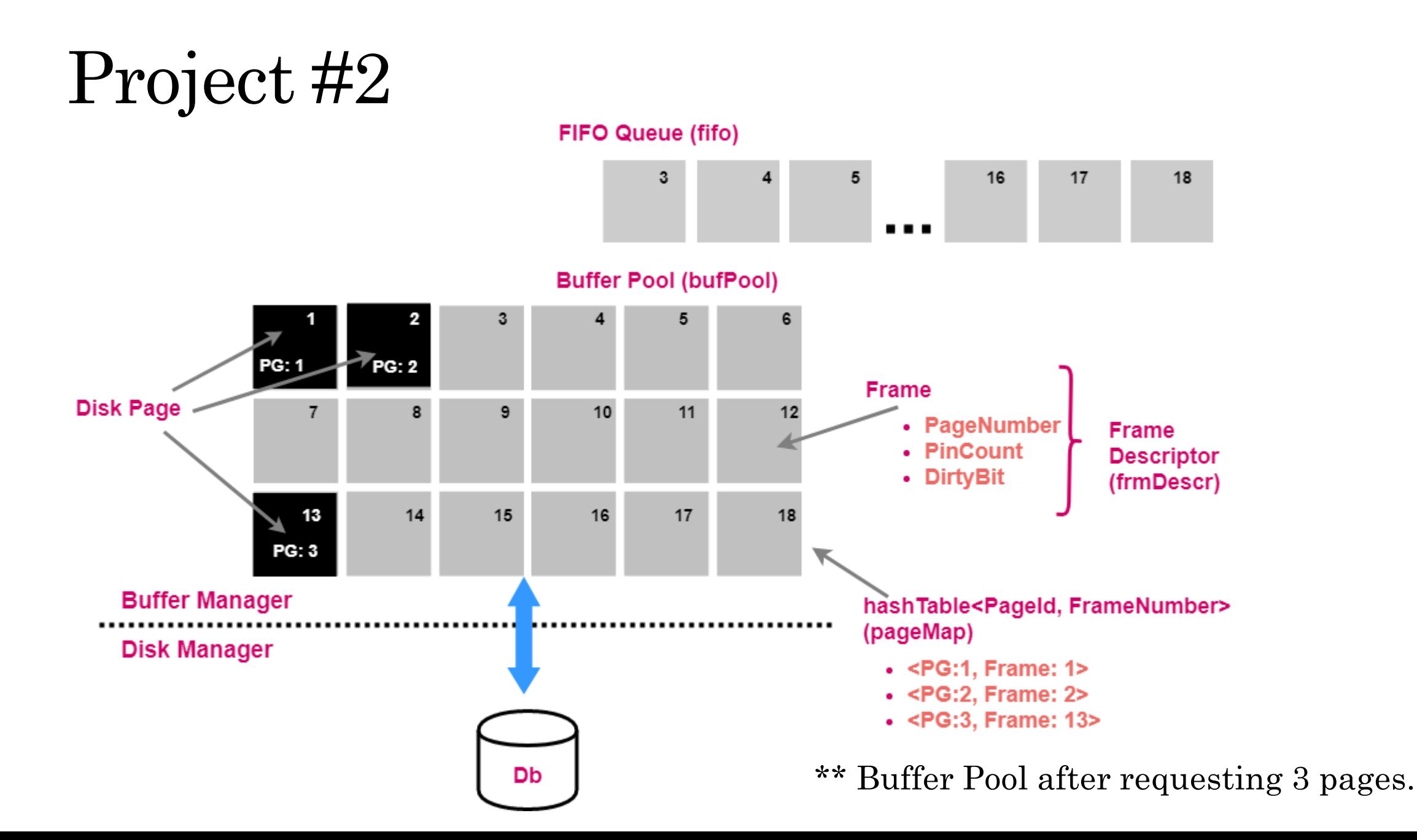

# Methods to Implement

#### • *void pinPage*

Attempts to pin the requested page.

#### • *void unpinPage*

Attempts to unpin the requested page.

#### • *PageId newPage*

Attempts to allocate 'x' pages in memory.

#### • *void freePage*

Attempts to the case when we need to remove a page completely from disk.